МРНТИ 14.33.09

## **ИСПОЛЬЗОВАНИЕ ПРОГРАММНО-ТЕХНИЧЕСКИХ СРЕДСТВ В УЧЕБНОМ ПРОЦЕССЕ**

# **А.З. Муслимова<sup>1</sup> , И.М. Ротман<sup>2</sup>**

 $1$ к.п.н., доцент <sup>2</sup>магистрант специальности 6M060200-Информатика  $1,2$  Факультет информационных технологий, Костанайский государственный университет имени А. Байтурсынова, г. Костанай, Казахстан е-mail: [rotmanfamily@mail.ru](mailto:rotmanfamily@mail.ru)

В статье представлен обзор программных и технических средств обучения, используемых в образовательном процессе, обеспечивающих формирование профессиональных компетенций у студентов, обучающихся по программам технического и профессионального образования. Особое внимание уделяется применению аппаратно-программных комплексов для развития технического мышления студентов и, как следствие, развитию способности к пониманию техники, разработке и конструированию технических устройств, к техническому творчеству. Рассматривается возможность применения в учебном процессе различных средств, в том числе программных: LMS Moodle, программно-графической среды Logisim, симулятора Tinkercad и аппаратных: тренажера Digital Trainer DT-01, позволяющего разрабатывать электронные схемы на макетной плате без пайки и микроконтроллера Arduino. Приводятся примеры применения различных методов обучения для развития технического мышления студентов. Выявляются преимущества и проблемы использования программно-технических средств в учебном процессе.

*Ключевые слова: цифровая грамотность, мультимедийные технологии, качество образования, аппаратные и программные средства обучения, система управления обучением, профессиональные компетенции, компьютеризация учебного процесса*

В 2017 году утверждена Государственная программа «Цифровой Казахстан». Одно из направлений программы – повышение общей цифровой грамотности в среднем, техническом и профессиональном высшем образовании, а также повышение качества обучения. Для создания цифрового общества понадобится обновление системы образования в соответствии с лучшими цифровыми практиками с использованием современных технологий обучения [1].

В статье Н.А. Назарбаева «План нации – Путь к казахстанской мечте» (2016) задача повышения количества и качества подготовки профессиональных кадров для индустриальных проектов в рамках Государственной программы индустриальноинновационного развития была представлена как одна из важных и принципиальных, стоящих перед страной [2]. Поэтому в процессе обучения важное значение приобретает проблема подготовки высококвалифицированных, всесторонне развитых специалистов, обладающих широким кругозором, глубокими техническими знаниями, прочными практическими умениями и навыками, способных к творческой технической деятельности. Техническое мышление рассматривается как важнейший компонент профессиональной подготовки в процессе перехода к цифровым технологиям и автоматизации всех процессов на производстве.

Кроме того, увеличение и усложнение информации, используемой в сфере образования, приводит к необходимости совершенствования учебного процесса, повышения его эффективности и качества. Мультимедийным технологиям отводится важная роль в решении этой проблемы. От того, насколько рационально организовано их применение и насколько они отвечают современному уровню развития, в значительной мере зависят эффективность и результаты обучения.

Технологии мультимедиа – это интерактивные системы, предоставляющие возможность получать информацию сразу через несколько каналов восприятия. Обучающийся может одновременно читать текст, просматривать видеофайлы, прослушивать записи. Применение мультимедийных комплексов позволяет не только получать информацию, но и запоминать, обрабатывать, оценивать и систематизировать ее.

Понятие «мультимедийные технологии» включает в себя не только программные средства и среды – презентации, графические редакторы, обучающие программы и пр., но и аппаратные средства ввод-вывода и обработки информации, интерактивные доски, тренажёры, проекторы и т.д.

Применение программно-технических средств способствуют повышению методического уровня преподавателей и интенсификации учебного процесса, благодаря применению электронного педагогического инструментария, использованию электронных учебных программ, тренажеров, симуляторов.

Использование информационных технологий позволяет: организовать интерактивную обратную связь; визуализировать учебную информацию; хранить и получать доступ к большим объемам информации; автоматизировать информационно-поисковую деятельность; разрабатывать модели различных объектов, процессов и управлять ими; осуществлять автоматизированный контроль; тренинг и т.д.

Программно-технические средства в процессе обучения могут быть использованы для реализации разнообразных задач:

- развитие образного представления учебной информации, ее систематизация, постоянное и оперативное обновление – для этого применяются различные информационно-поисковые системы, электронные учебники, пособия, моделирующие программы;
- выработка и закрепление разнообразных умений и навыков используются обучающие программы, тренажеры, симуляторы, языки и среды программирования, системы автоматизированного проектирования, системы дистанционного обучения;
- контроль за усвоением знаний позволяют осуществлять системы управления обучением, тестирующие программы, тренажеры.

Использование программно-технических средств является необходимой частью подготовки специалистов в системе технического и профессионального образования. Компьютеризация учебного процесса является средством совершенствования обучения, условием формирования интегративных знаний и умений, способствует выполнению функций контроля, коррекции и управления.

Одним из таких средств является LMS (learning management system – система управления обучением) Moodle. Широкую популярность системе Moodle обеспечили простота использования и открытый исходный код.

Основной учебной единицей Moodle являются учебные курсы. В рамках учебного курса можно организовать:

- Взаимодействие обучающихся между собой и с преподавателем. Для этого могут использоваться такие элементы как: форумы, чаты, обмен сообщениями, комментарии.
- Передачу знаний в электронном виде с помощью файлов, архивов, веб-страниц, лекций.
- Проверку знаний и обучение с помощью тестов и заданий. Результаты работы студенты могут отправлять в текстовом виде или в виде файлов.
- Совместную учебную и исследовательскую работу обучающихся по определенной теме, с помощью встроенных механизмов wiki, семинаров, форумов и пр. [3]

Инновационные педагогические технологии и методы обучения, применяемые в образовательном процессе комплексно с аппаратно-программными средствами, способствуют развитию технического мышления студентов.

Например, при изучении темы «Проектирование комбинационных устройств» дисциплины «Микросхемотехника» используется метод внезапных запрещений: студентам необходимо разработать логическую схему устройства, выполняющего сложение и вычитание двух 5 тиразрядных положительных чисел и выполнить ее моделирование в программе LogiSim. При реализации схемы в программной среде запретить использование стандартных элементов «Сумматор» и «Вычитатель» из стандартной библиотеки.

Активизировать деятельность студентов, побудить их на творческий поиск позволяет применение метода новых вариантов. Основное требование – решить задачу по-своему, найти новые варианты. Например, перед сборкой елочной гирлянды студентам предлагается рассмотреть и проанализировать несколько готовых схем и предложить свое решение, в котором будут использованы последовательностные устройства – автоматы с памятью: триггеры, регистры, ПЗУ и т.д.

Для формирования профессиональных компетенций студентов необходимо развивать способности познавательной и практической деятельности, техническое мышление, которое является неотъемлемой частью подготовки квалифицированного специалиста.

Развитию технического мышления способствует применение различных программ, тренажеров и эмуляторов.

Например, при освоении дисциплин «Микросхемотехника» и «Микроэлектроника» для изучения работы логических элементов и моделирования цифровых схем используется программа Logisim [4]. Наличие графического интерфейса, близкого к традиционному для программ для рисования, способствует быстрому освоению навыков создания и редактирования схем, а использование широкой библиотеки компонентов позволяет понять логику работы цифровых устройств и использовать их при выполнении собственных проектов (на рисунке 1 представлена логическая схема елочной гирлянды).

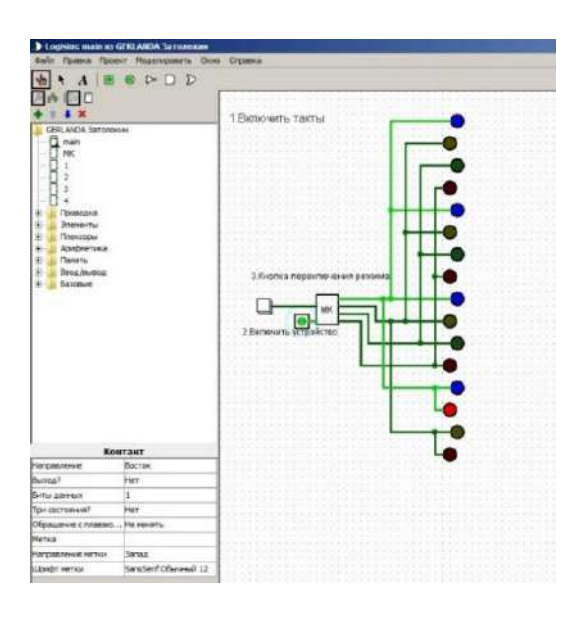

Рисунок 1 – Логическая схема светодиодной гирлянды (составлено И.М. Ротман)

Применение аппаратно-программных средств при освоении дисциплин квалификации «Техник-электроник» диктуется и значительным усложнением объектов изучения: подключение элементов, прохождение сигналов в электронной схеме или процесс изготовления печатной платы невозможно продемонстрировать просто у доски, а тренажеры и симуляторы позволяют увидеть то, что не видно невооружённым взглядом, имитировать любые ситуации.

Например, онлайн сервис Tinkercad симулирует работу электронных схем и подключение их к виртуальной плате Arduino.

Симулятор позволяет подключить проектируемое устройство к виртуальному источнику питания и проследить, как оно будет работать. Инструменты внешнего воздействия и изменение показаний датчиков моделируют поведение системы без подключения реальных элементов. Фрагмент такой схемы показан на рисунке 2.

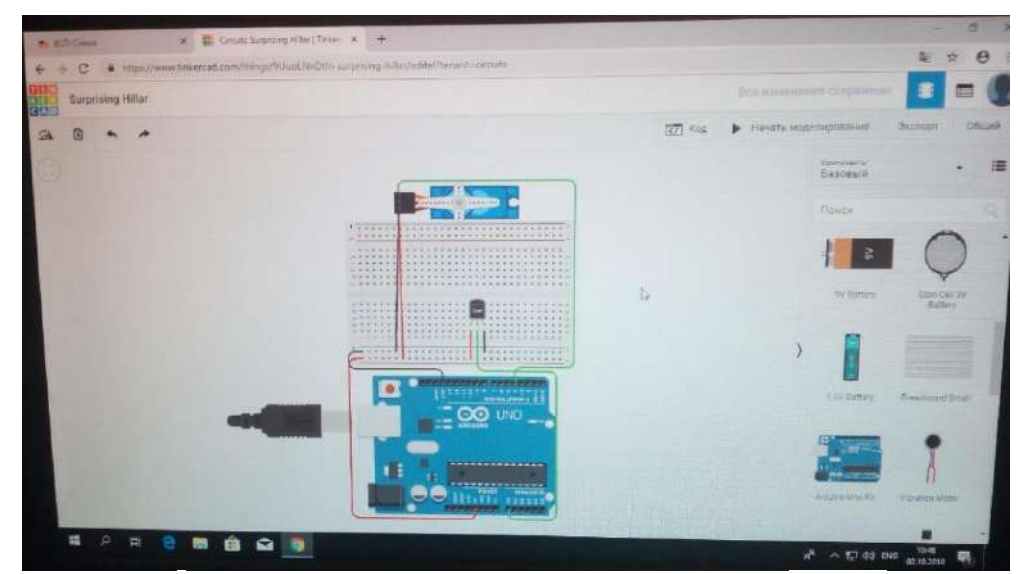

Рисунок 2 – Реализация схемы на базе виртуальной платы Arduino (составлено И.М. Ротман)

Тренажеры – незаменимое средство для получения практических навыков выполнения действий при работе со сложной электронной аппаратурой, проведении измерений, управлении процессами или проектировании цифровых устройств.

Цифровой тренажер Digital Trainer DT-01 (рисунки 3, 4) дает возможность моделирования схем на монтажной плате без пайки, используя реальные радиоэлементы и микросхемы. Использование этого тренажера особенно удобно, если нет возможности приобретения соответствующего оборудования и создания условий для работы с паяльными станциями. DT-01 позволяет студентам создавать и тестировать схемы за очень короткое время, что приводит к быстрому пониманию логики функционирования схем и устройств. Цифровой тренажер DT-01 обеспечивает полную рабочую станцию цифровой электроники, помогает формировать правильную последовательность подключения электронных схем и элементов, а также активизируют мыслительную деятельность и развивают моторную активность обучающихся [5].

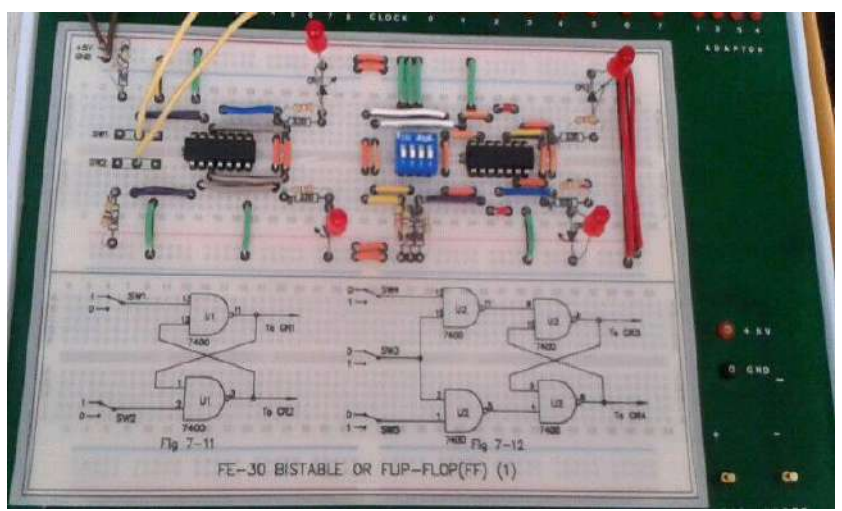

Рисунок 3 – Подключение элементов на монтажную плату тренажера DT-01 (фото И.М. Ротман)

Получив навыки проектирования в виртуальных средах и на тренажерах, студенты без труда адаптируются к работе с реальными компонентами. Разработка устройств позволяет в полной мере овладеть профессиональными компетенциями.

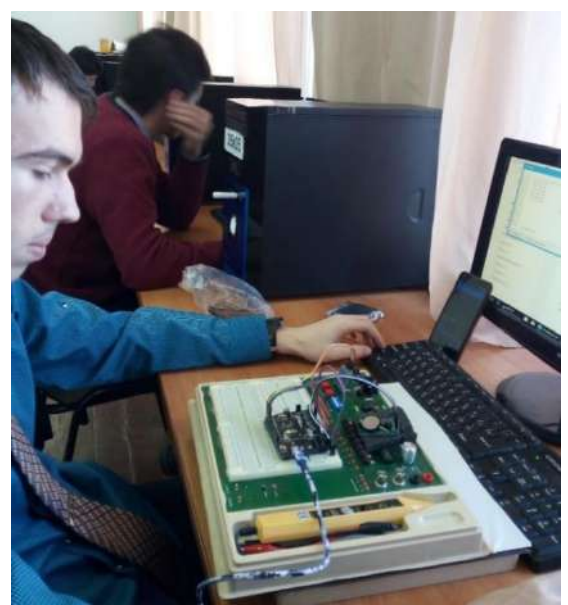

Рисунок 4 – Реализация устройств с использованием реальных элементов (фото И.М. Ротман)

Один из способов развития технического мышления у обучающихся – техническое творчество, в результате работы над проектом могут быть разработаны простые устройства, а также реализованы предложения по усовершенствованию и модернизации уже имеющихся. При этом студенты демонстрируют умения и навыки моделирования логических и электрических схем, подбора комплектующих, разработки программного кода, сборки и тестирования устройства, защиты своей работы.

Применение метода проектов позволяет: сконцентрироваться на личностном развитии студента; выбрать индивидуальный темп работы над проектом; применить весь полученный объем знаний в различных ситуациях и представить его в виде конечного продукта (презентации, доклада, проекта, действующей модели и т.п.). Эффективность процесса обучения значительно возрастает, если в основу подготовки будущих специалистов технического направления положен принцип преемственности. Сущность преемственности заключается в расширении и углублении знаний, совершенствовании умений и навыков, приобретаемых в настоящий момент на основе знаний, полученных на более ранних этапах обучения, и последующем их развитии и использовании на более высоких уровнях.

На практике по микросхемотехнике студенты, выполняя индивидуальный или групповой проект, разрабатывают логические схемы различных устройств: Автомат выдачи, Часы-будильник, Бегущая строка и др. Эти же темы могут быть усложнены и реализованы с помощью других компонентов и систем, которые изучаются на следующих курсах. Светодиодная гирлянда, логическая схема которой представлена на рисунке 1, была сначала спроектирована в среде LogiSim, затем перенесена в симулятор Tinkercad и собрана уже в виде светодиодного куба с использованием электронных компонентов и микроконтроллера Arduino [6].

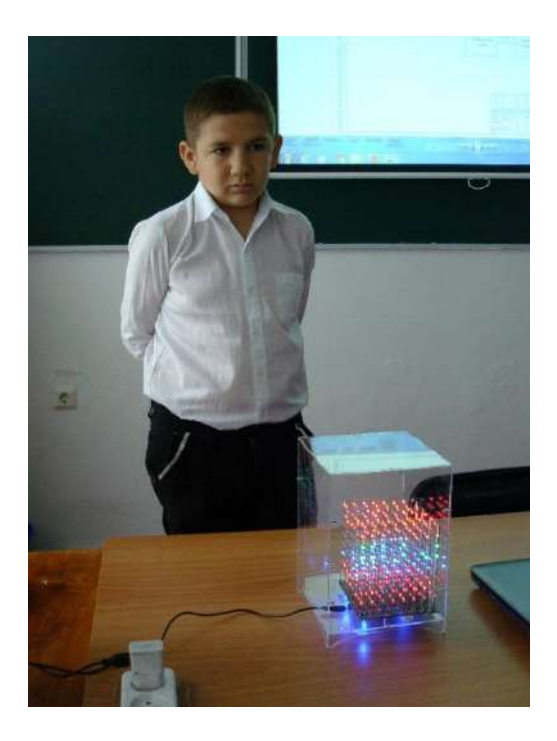

Рисунок 5 – Светодиодный куб (фото И.М. Ротман)

Конечно, определенные трудности внедрения аппаратно-программных средств в учебный процесс для развития технического мышления студентов имеются: необходимо тщательно продумывать целесообразность их применения для каждой конкретной дисциплины, особое внимание уделять отбору учебного материала, постоянно отслеживать появление новых, более эффективных программных продуктов и усовершенствованного оборудования. Кроме того, применение аппаратно-программных средств должно быть регулярным, использование их лишь время от времени не позволят достичь ожидаемого результата по овладению профессиональными компетенциями.

Эффективность применения программно-технических комплексов зависит и от общего уровня развития личности, способностей человека к техническому мышлению, овладению практическими навыками, самообразованию. Имеют значение и такие факторы, как содержание и качество образовательных программ, материально-техническая база образовательного учреждения, уровень квалификации преподавательского состава. Кроме безусловной профессиональной компетентности преподавателя в своей предметной области от него требуются умения организовать самостоятельную работу студентов, свободно владеть активными и интерактивными методами обучения. Преподаватель должен отслеживать обновления программ, оборудования, тренажеров (как реальных, так и виртуальных), оптимально распределять время урока с соблюдением правил использования аппаратно-программных комплексов, что требует больших временных затрат. Проблемой является достаточно высокая стоимость оборудования и медлительность внедрения технических и программных средств в учебный процесс.

Но очевидны и преимущества: мультимедийные средства обучения, как технические, так и программные, в совокупности с использованием активных методов обучения выводят процесс обучения на качественно новый уровень, помогают организовать и стимулировать индивидуальные и коллективные формы учебной деятельности, привлечь обучающихся к техническому творчеству, а также позволяют осуществлять контроль этой деятельности.

Необходимость цифровизации в казахстанской экономике объявлена на самом высоком уровне, и в ближайшие годы она будет оставаться приоритетом для государства [7]. «Умное производство» требует подготовки рабочих совершенно нового уровня квалификации. Очевидно, что любой рабочий, работающий на умном производстве, должен владеть практическими, а также инженерными и программными навыками и умениями. Требования к квалификации специалистов будут меняться в зависимости от степени цифровизации. Переход на новые технологии означает, что выпускники, придя на производство, столкнутся с разными вызовами и новыми требованиями. Эти требования сопровождаются новыми возможностями: интерактивные методы обучения и приобретенные знания обеспечивают расширенный доступ к знаниям. Использование педагогических инноваций как способа изменения качества образования, внедрение новых образовательных технологий и средств обучения является на сегодня как никогда актуальным.

#### **Список литературы**

- 1. Цифровое образование. Портал Электронное правительство Республики Казахстан. <https://egov.kz/cms/ru/education>
- 2. Назарбаев Н.А. План нации Путь к казахстанской мечте. 6 января 2016 г. https://www.akorda.kz/ru/events/akorda\_news/press\_conferences/statya-glavy-gosudarstva-plan-nacii-put-kkazahstanskoi-mechte
- 3. Moodle.<https://moodle.org/> 4. *Руководство "Как стать пользователем Logisim".* http://cburch.com/logisim/docs/2.7/ru/html/guide/index.html
- 5. ABRA Electronics Corp. https://abra-electronics.com/educational-kits-trainers/educational-trainers/dt-01 digital-trainer-dt-01.html
- 6. McRoberts, M. Arduino. London: CUP, 2010. 459 p.

н а н и 7. Индустрия 4.0: Подготовка Казахстана к четвертой промышленной революции. Проект отчета - Декабрь 2016 года

#### **ОҚУ ҮРДІСІНДЕ БАҒДАРЛАМАЛЫҚ-ТЕХНИКАЛЫҚ ҚҰРАЛДАРДЫ ҚОЛДАНУ**

### **А. З. Муслимова<sup>1</sup> , И.М. Ротман<sup>2</sup>**

 $1_{\text{II.F.K., JOU}\text{CHT}, 1}$  6M060200-Информатика мамандығының магистранты,

1,2 Ақпараттық технологиялар факультеті,

А. Байтұрсынов атындағы Қостанай мемлекеттік университеті, Қостанай қ., Қазақстан email: [rotmanfamily@mail.ru](mailto:rotmanfamily@mail.ru)

Мақалада техникалық және кәсіптік білім беру бағдарламалары бойынша оқитын студенттерде кәсіптік құзыреттілікті қалыптастыруды қамтамасыз ететін білім беру процесінде қолданылатын оқытудың бағдарламалық және техникалық құралдарына шолу берілген. Студенттердің техникалық ойлауын дамыту үшін аппараттық-бағдарламалық кешендерді қолдануға және соның салдарынан техниканы түсіну қабілетін дамытуға, техникалық құрылғыларды әзірлеу мен құрастыруға, техникалық шығармашылыққа ерекше көңіл бөлінеді. Оқу процесінде әртүрлі құралдарды, оның ішінде: LMS Moodle, Logisim бағдарламалықграфикалық ортасын, Tinkercad симуляторын және аппараттық: Arduino микроконтроллерсіз макеттік платада электрондық схемаларды әзірлеуге мүмкіндік беретін Digital Trainer DT-01 тренажерін қолдану мүмкіндігі қарастырылады. Студенттердің техникалық ойлауын дамыту үшін оқытудың әртүрлі әдістерін қолдану мысалдары келтірілген. Оқу үрдісінде бағдарламалық-техникалық құралдарды пайдаланудың артықшылықтары мен мәселелері анықталады.

*Түйін сөздер: Сандық сауаттылық, мультимедиялық технологиялар, білім беру сапасы, оқытудың аппараттық және бағдарламалық құралдары, оқытуды басқару жүйесі, кәсіби құзыреттіліктер, оқу үдерісін компьютерлендіру*

#### **THE USE OF SOFTWARE AND HARDWARE IN THE EDUCATIONAL PROCESS**

### **A.Z. Muslimova<sup>1</sup> , I.M. Rotman<sup>2</sup>**

 $1$  c.p.s., associate Professor,  $2$  master's degree in 6M060200-computer Science, Faculty of Information Technologies, A. Baytursynov Kostanay State University, Kostanay, Kazakhstan, email: [rotmanfamily@mail.ru](mailto:rotmanfamily@mail.ru)

The article presents an overview of the software and technical training tools used in the educational process, providing the formation of professional competencies of students enrolled in programs of technical and vocational education. Special attention is paid to the use of hardware and software systems for the development of technical

thinking of students and, as a consequence, the development of the ability to understand technology, the development and construction of technical devices, technical creativity. The possibility of using various tools in the educational process, including software: LMS Moodle, software and graphics environment Logisim, simulator Tinkercad and hardware: simulator Digital Trainer DT-01, which allows you to develop electronic circuits on a breadboard without soldering and Arduino microcontroller. Examples of application of various methods of training for development of technical thinking of students are given. The advantages and problems of using software and hardware in the educational process are revealed.

*Key words: digital literacy, multimedia technologies, quality of education, hardware and software training, learning management system, professional competence, computerization of the educational process.*

Поступила в редакцию 03.10.2019

# **3-бөлім / Раздел 3 ФИЛОЛОГИЯ**

# **Section 3 PHILOLOGY**